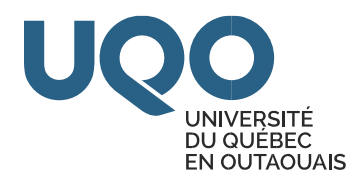

# **Département d'Informatique et d'Ingénierie**

# **Guide de l'Assistant d'Enseignement** *V3, 18-04-2023*

# <span id="page-0-0"></span>TÂCHES ET RESPONSABILITÉS DES ASSISTANTS D'ENSEIGNEMENT

#### <span id="page-0-1"></span>**Introduction**

La majorité des cours offerts par le Département d'informatique et d'ingénierie comporte des séances de travaux dirigés ou de travaux pratiques en laboratoire. L'implication des assistants d'enseignement dans ces deux activités occupe une place prépondérante dans l'apprentissage des étudiants.

Pour que votre expérience de travail puisse vous apporter un maximum de satisfaction, il est primordial que vous sachiez quelles sont les tâches et responsabilités qui vous incombent lorsque vous prenez la décision de vous investir dans ce travail. Les informations décrites dans ce document vous serviront de guide pour que vous puissiez accomplir votre travail dans les meilleures conditions.

Il importe de préciser que vous travaillerez sous la supervision directe d'un professeur ou d'un chargé de cours, votre relation doit toujours être basée sur la collaboration, le respect mutuel et la confiance réciproque. Pour maintenir une bonne communication, conservez un contact régulier avec l'enseignant. Le professeur détermine les méthodes d'enseignement, les activités à conduire et les critères d'évaluation. Vous devez clarifier le plus tôt et le plus précisément possible la nature de vos tâches et de vos responsabilités afin de mieux planifier votre travail pour le trimestre et éviter une surcharge de travail.

De plus, le technicien de travaux pratiques (M. Abdelkrim Chebihi) est présent durant les séances de travaux pratiques et le responsable de laboratoire est toujours à votre disposition pour répondre à vos questions (M. Ali Abdallah).

# Table des matières

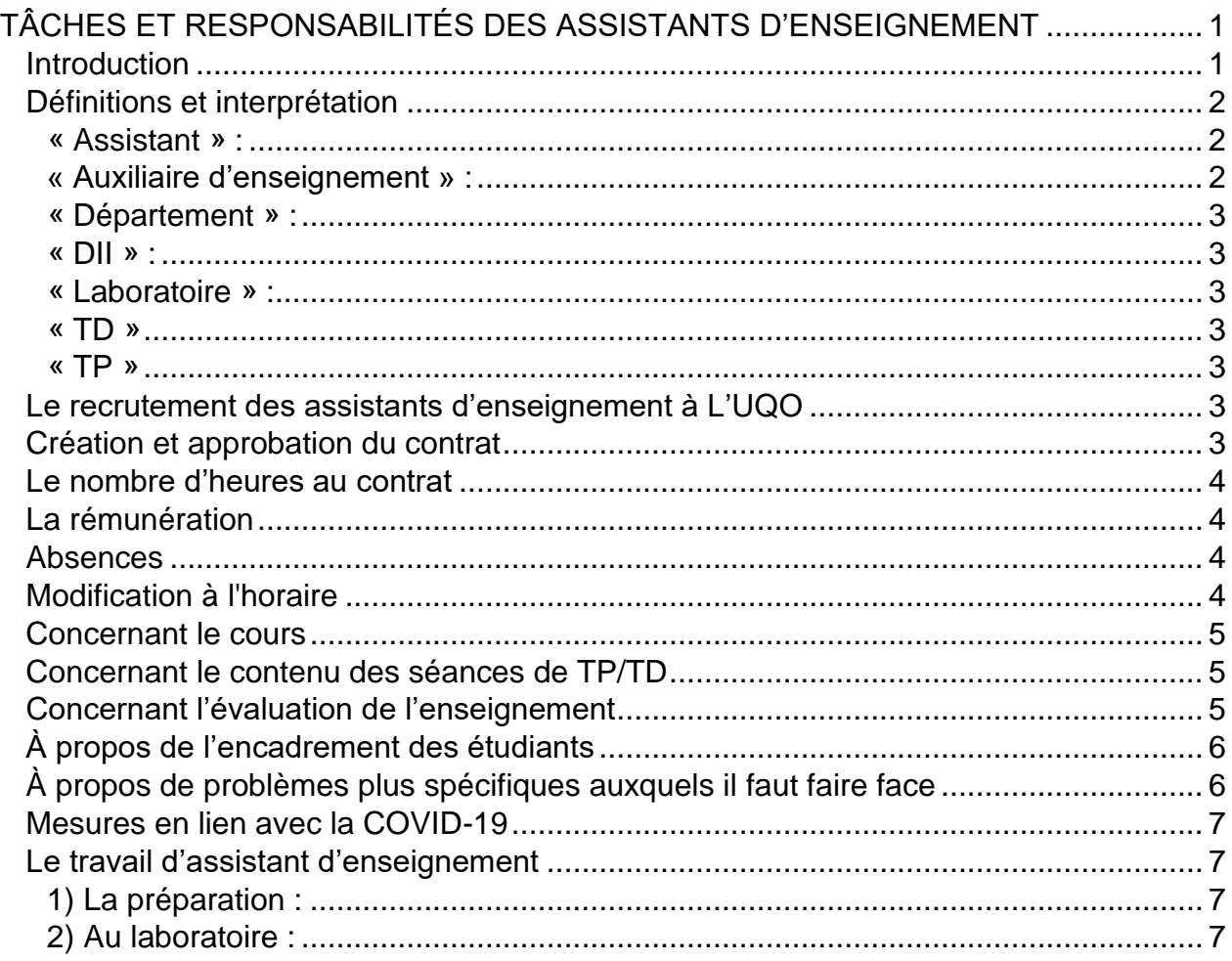

## <span id="page-1-0"></span>**Définitions et interprétation**

Dans ce guide, à moins que le contexte n'exige autrement, les mots suivants signifient ce qui suit :

#### <span id="page-1-1"></span>**« Assistant » :**

L'assistant (étudiant) dirige et assiste les étudiants dans les travaux dirigés et dans les travaux pratiques. D'autre part, il encadre les étudiants en ce qui concerne la sécurité dans les laboratoires.

#### <span id="page-1-2"></span>**« Auxiliaire d'enseignement » :**

L'auxiliaire d'enseignement (professionnel) dirige et assiste les étudiants dans l'exécution des travaux pratiques. Il encadre les étudiants en ce qui concerne la sécurité dans les laboratoires.

#### <span id="page-2-0"></span>**« Département » :**

Département d'informatique et d'ingénierie de l'UQO.

### <span id="page-2-1"></span>**« DII » :**

Département d'informatique et d'ingénierie de l'UQO. La direction du DII peut être contactée à aux adresses suivantes : depinfo@uqo.ca; techinfo@uqo.ca.

#### <span id="page-2-2"></span>**« Laboratoire » :**

Laboratoire académique de l'UQO.

#### <span id="page-2-3"></span>**« TD »**

Activité de travaux dirigés encadrée par un auxiliaire d'enseignement ou un assistant.

# <span id="page-2-4"></span>**« TP »**

Activité obligatoire de travaux pratiques encadrée par un auxiliaire d'enseignement ou un assistant.

# <span id="page-2-5"></span>**Le recrutement des assistants d'enseignement à L'UQO**

Le recrutement des assistants d'enseignement est décentralisé, c'est-à-dire que chaque département affiche et pourvoit les postes disponibles, et ce, en conformité avec le processus d'attribution prévu à la convention collective.

À ce sujet, nous vous invitons à consulter le site web des [étudiants syndiqués et](https://uqo.ca/employes/les-etudiants-syndiques-et-salaries) [salariés](https://uqo.ca/employes/les-etudiants-syndiques-et-salaries) pour accéder à la [Convention collective des étudiants et étudiantes salarié\(e\)s](http://uqo.ca/docs/11433) [de l'UQO,](http://uqo.ca/docs/11433) aux [offres d'emplois](http://uqo.ca/emplois) et pour vous familiariser avec les [étapes pour la gestion](http://uqo.ca/docs/10913) [électronique](http://uqo.ca/docs/10913)  [de la feuille de temps -](http://uqo.ca/docs/10913) étudiante ou étudian[t.](http://uqo.ca/docs/10913)

# <span id="page-2-6"></span>**Création et approbation du contrat**

À la suite du recrutement, le contrat est créé par le technicien en administration du Département. S'il est autorisé par la Direction, il est ensuite vérifié par le Décanat de la gestion académique et transmis pour approbation à l'étudiant par le Service des ressources humaines (SRH).

Il faut s'attendre à un délai d'environ trois (3) semaines avant de recevoir le contrat en provenance du SRH.

#### <span id="page-3-0"></span>**Le nombre d'heures au contrat**

Le nombre d'heures au contrat dépend du nombre de séances de TD ou de TP et non pas de la charge de travail.

- Les séances de TP sont en général d'une durée de 3h. Chaque séance est rémunérée pour un équivalent de 5 heures (3h pour la prestation et 2h pour la préparation).
- Les séances de TD sont d'une durée de 2h. Chaque séance est rémunérée pour un équivalent de 3 heures (2h pour la prestation et 1h pour la préparation).

#### <span id="page-3-1"></span>**La rémunération**

- La rémunération se fait à l'aide d'une feuille de temps (en ligne) que doit remplir l'assistant d'enseignement sur une base hebdomadaire**.**

Celle-ci doit être validée par la ressource enseignante ou par la direction du Département [\(étapes pour la gestion électronique de la feuille de temps -](http://uqo.ca/docs/10913) étudiante ou étudian[t\)](http://uqo.ca/docs/10913)**.**

Pour de plus amples informations au sujet de la rémunération et de l'échelle salariale, veuillez consulter l'article 9 de la [Convention collective des étudiants et étudiantes](http://uqo.ca/docs/11433) [salarié\(e\)s de l'UQO.](http://uqo.ca/docs/11433)

#### <span id="page-3-2"></span>**Absences**

- Notez bien : si vous devez vous absenter à une séance de TP/TD, veuillez contacter le plutôt possible l'enseignant ainsi que le DII aux deux adresses suivantes : techinfo@uqo.ca**;** depinfo@uqo.ca.
- Seules les heures travaillées sont payées.
- Toute reprise doit être convenue avec l'enseignant du cours (ou le superviseur dans le cas de clause 9.02) et doit être annoncée à la direction du DII, depinfo@uqo.ca; techinfo@uqo.ca.

#### <span id="page-3-3"></span>**Modification à l'horaire**

Les horaires des séances doivent être respectés. Tout changement d'horaire doit être signalé à la direction du DII depinfo@uqo.ca; techinfo@uqo.ca.

### <span id="page-4-0"></span>**Concernant le cours**

- Le plan de cours est accessible sur les sites web du Département : <https://uqo.ca/dep/informatique-ingenierie/plans-cours>
- Un accès à la page Moodle du cours doit être donné par l'enseignant du cours. En cas d'oubli, vous êtes priés de le demander.
- Le calendrier des activités est disponible dans le plan de cours (et éventuellement dans Moodle).
- La liste des étudiants inscrits au cours est disponible dans Moodle (participants).
- Il est important de demander à l'enseignant si la présence des étudiants aux séances de TP/TD est obligatoire.
- Pour obtenir un compte Zoom, l'assistant qui a reçu son contrat et qui l'a accepté peut faire une demande d'une licence Zoom pro auprès du STI (Service des technologies de l'information) :
	- **Demande de licence ZOOM / création de votre compte : <https://uqo.ca/zoom/licences-zoom-uqo>**
	- **Demande d'une licence ZOOM pro (formulaire à remplir) : <https://uqo.ca/zoom/forms/demande-dune-licence-pro>** (inscrire votre matricule d'employé dans les commentaires)
- Une formation Zoom peut être suivie par les assistants. Se renseigner auprès de la technicienne du DII (techinfo@uqo.ca).

#### <span id="page-4-1"></span>**Concernant le contenu des séances de TP/TD**

- Les énoncés des TP/TD (et toute consigne s'y rapportant) sont remises par l'enseignant du cours.
- Les énoncés des TP/TD sont supposés être disponibles suffisamment à l'avance pour permettre à l'assistant de se préparer (idéalement, une semaine à l'avance).

## <span id="page-4-2"></span>**Concernant l'évaluation de l'enseignement**

Guide Assistant d'enseignement - Département d'informatique et d'ingénierie - UQO

- Les séances de TD/TP ne sont plus évaluées par les étudiants. L'évaluation ne concerne que le cours.
- L'évaluation de l'assistant de l'enseignement n'existe plus.

# <span id="page-5-0"></span>**À propos de l'encadrement des étudiants**

#### **Travaux dirigés**

Les exercices nécessaires à l'apprentissage du cours seront présentés par l'assistant d'enseignement sous une forme interactive.

Les énoncés, les consignes et les solutionnaires doivent être remis à l'assistant d'enseignement.

#### **Travaux pratiques**

En agissant comme personne-ressource auprès des étudiants, l'assistant d'enseignement peut clarifier certaines notions reliées strictement aux laboratoires, sans proposer une solution explicite du travail demandé.

## <span id="page-5-1"></span>**À propos de problèmes plus spécifiques auxquels il faut faire face**

L'UQO offre un environnement de travail respectueux et sain. Néanmoins, vous pourriez faire face à des situations litigieuses telles que :

- Absentéisme (si la présence est obligatoire)
- Plagiat
- Comportements inadéquats ou dérangeants
- Non-respect des consignes
- Non-respect du matériel
- Intimidation

Vous n'êtes pas seul : si vous êtes témoin d'une situation de ce type, veuillez identifier les étudiants et communiquer leur identité à l'enseignant du cours dans les meilleurs délais. Dans le cas de séances de TP, vous devez aussi informer le technicien de travaux pratiques et le responsable de laboratoire. N'entreprenez aucune mesure disciplinaire seul.

### <span id="page-6-0"></span>**Mesures en lien avec la COVID-19**

Afin d'assurer un environnement sain, des conditions sanitaires et sécuritaires optimales et des mesures de prévention spécifiques et générales de la COVID-19, nous vous conseillons de consulter le lien suivant où des informations utiles sont suggérées: [COVID-19 | UQO | Université du Québec en Outaouais](https://uqo.ca/covid-19)

#### <span id="page-6-1"></span>**Le travail d'assistant d'enseignement**

Le travail d'enseignement comporte trois (3) étapes:

#### <span id="page-6-2"></span>1) **La préparation** :

Avant la séance de TD ou TP en laboratoire, il est important de :

- Prendre connaissance des consignes et exigences du cours, pour s'assurer de bien comprendre les objectifs de l'activité et le travail qui doit être effectué par les étudiants.
- Rencontrer le technicien de travaux pratiques, le responsable de laboratoire et l'enseignant responsable du cours lorsqu'il s'agit de TP.
- Se familiariser avec l'équipement requis et préparer un journal de bord démontrant la faisabilité du travail que les étudiants doivent effectuer en identifiant les étapes critiques de l'expérience.
- Préparer la liste de présence.

#### <span id="page-6-3"></span>2) **Au laboratoire** :

Durant l'activité de laboratoire, il est important de :

- Se présenter au laboratoire cinq (5) minutes avant le début de la séance afin d'accueillir les étudiants et de s'enquérir des modifications ou ajustements de dernière minute.
- Présenter les grandes lignes des consignes pour prévenir les oublis, et éviter de perturber les étudiants avec des interruptions durant l'activité.
- Être proactif en circulant d'une équipe à l'autre afin d'intervenir, lorsque l'on constate que les consignes ne sont pas bien comprises, et de répondre aux

questions des étudiants. S'il vous est impossible de répondre de manière précise à une question (par manque d'expertise ou d'information), vous devez consulter le responsable de laboratoire. Il faut éviter de transmettre la mauvaise information.

- Faire preuve de patience et de respect dans les interventions faites auprès des étudiants. Ne jamais oublier que ces derniers sont là pour apprendre et que c'est votre rôle de répondre à leurs questions, et ce même, si vous devez répéter les consignes à plusieurs reprises.
- S'assurer que les règles de santé et de sécurité sont observées par tous les étudiants (propreté et ordre; interdiction de fumer, de boire et manger; interdiction de déranger …). En cas de non-conformité, il faut informer l'enseignant, le technicien de travaux pratiques et le responsable de laboratoire.
- S'assurer que les étudiants respectent les consignes concernant le rangement du matériel à la fin du laboratoire.